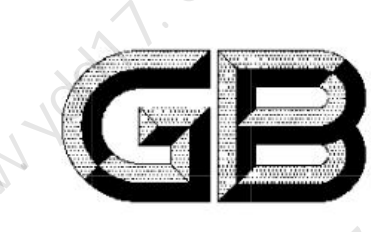

# 仪多多网www.ydd17.com 仪多多网www.ydd17.com

2021-11-01 实施

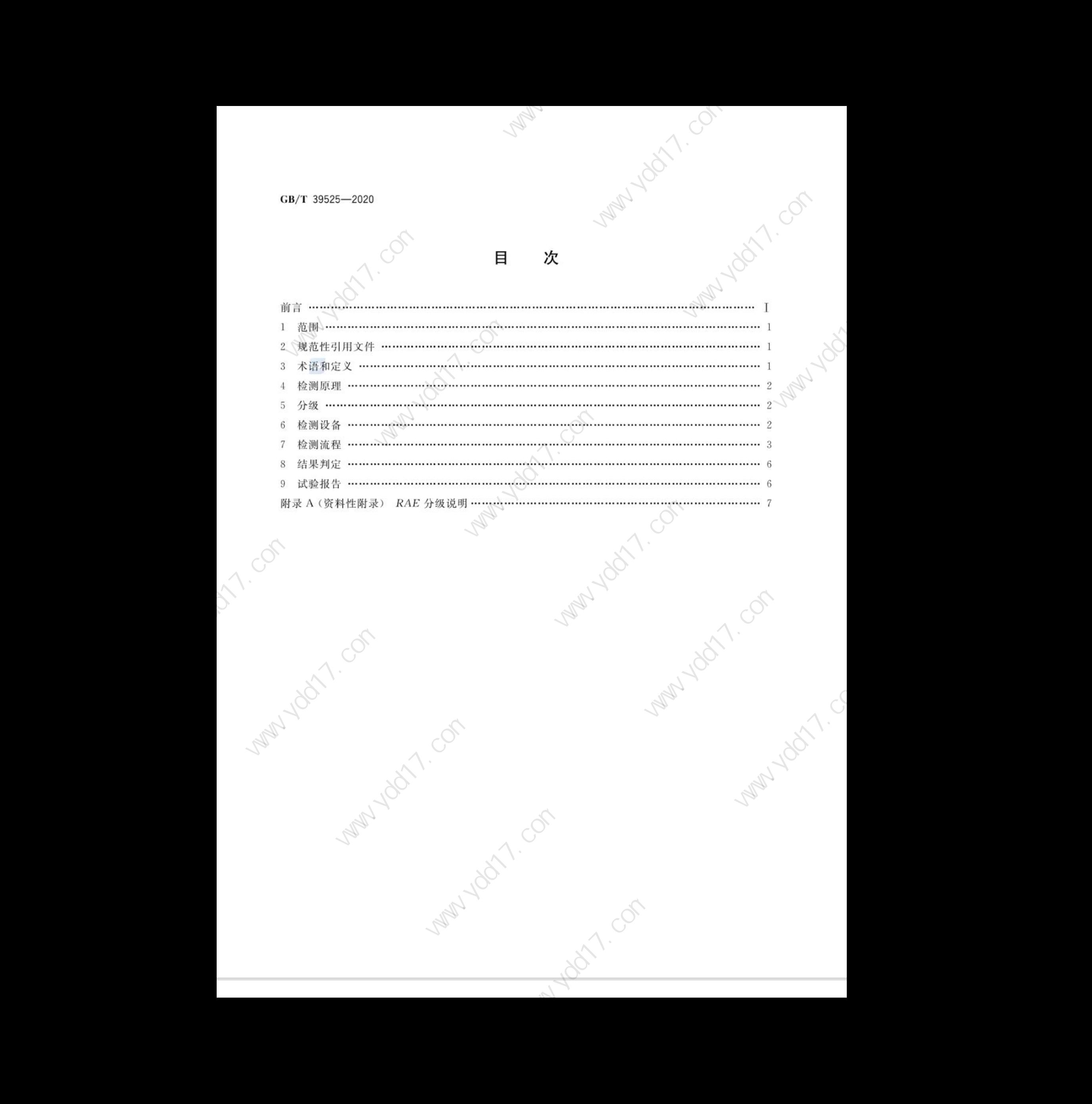

www.youthisum.com

仪多多网www.ydd17.com 仪多多网www.ydd17.com 仪多多网www.ydd17.com 仪多多网www.ydd17.com 仪多多网www.ydd17.com 仪多多网www.ydd17.com 仪多多网www.ydd17.com 仪多多网www.ydd17.com 仪多多网www.ydd17.com 仪多多网www.ydd17.com 仪多多网www.ydd17.com 仪多多网www.ydd17.com 仪多多网www.ydd17.com 仪多多网www.ydd17.com 仪多多网www.ydd17.com 仪多多网www.ydd17.com 仪多多网www.ydd17.com

Land Jobs . M. You

仪多多网www.ydd17.com 仪多多网www.ydd17.com 仪多多网www.ydd17.com 仪多多网www.ydd17.com 仪多多网www.ydd17.com 仪多多网www.ydd17.com 仪多多网www.ydd17.com 仪多多网www.ydd17.com 仪多多网www.ydd17.com 仪多多网www.ydd17.com 仪多多网www.ydd17.com 仪多多网www.ydd17.com 仪多多网www.ydd17.com 仪多多网www.ydd17.com 仪多多网www.ydd17.com 仪多多网www.ydd17.com 仪多多网www.ydd17.com

Production Company of Company

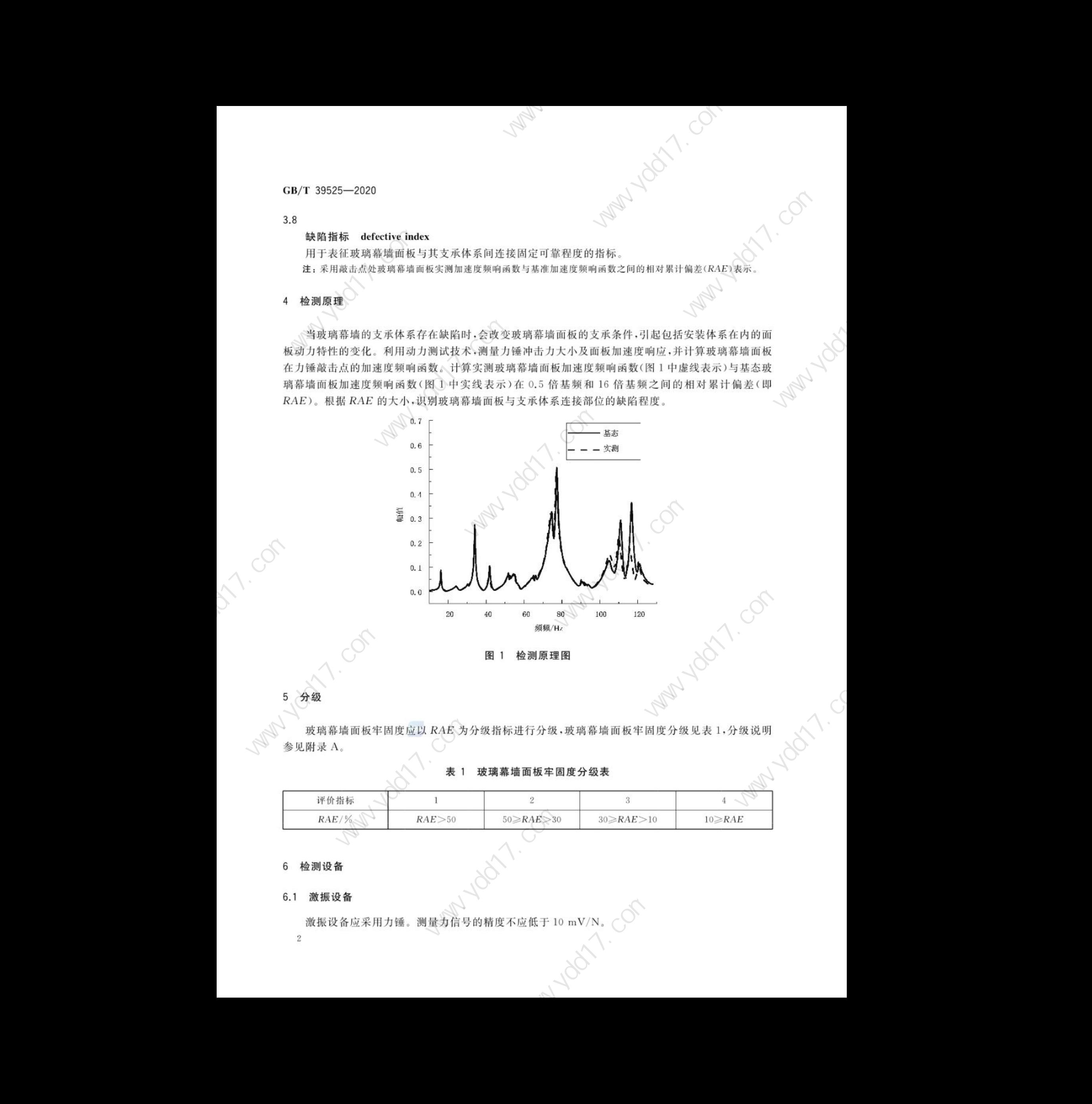

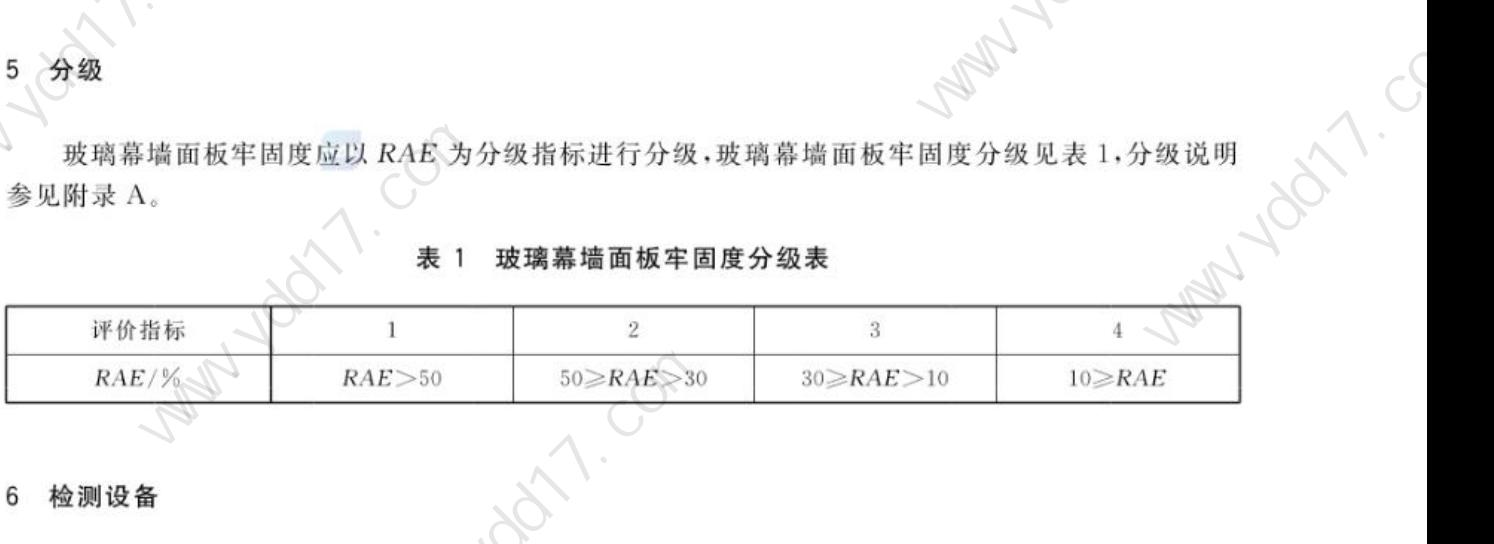

$$
f_1 = \frac{\pi}{2} \left( \frac{1}{b^2} + \frac{1}{h^2} \right) \sqrt{\frac{D}{\rho d}}
$$

$$
D = \frac{Ed^3}{12(1 - \mu^2)}
$$

- 
- 

仪多多网www.ydd17.com 仪多多网www.ydd17.com 仪多多网www.ydd17.com

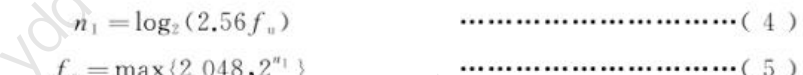

$$
\pi_{2} = 1
$$
\n
$$
\pi_{1}
$$
\n
$$
\pi_{2}
$$
\n
$$
\pi_{3}
$$
\n
$$
\pi_{4}
$$
\n
$$
\pi_{5}
$$
\n
$$
\pi_{6}
$$
\n
$$
\pi_{1}
$$
\n
$$
\pi_{2}
$$
\n
$$
\pi_{1}
$$
\n
$$
\pi_{2}
$$
\n
$$
\pi_{1}
$$
\n
$$
\pi_{2}
$$
\n
$$
\pi_{1}
$$
\n
$$
\pi_{2}
$$
\n
$$
\pi_{1}
$$
\n
$$
\pi_{2}
$$
\n
$$
\pi_{1}
$$
\n
$$
\pi_{2}
$$
\n
$$
\pi_{1}
$$
\n
$$
\pi_{2}
$$
\n
$$
\pi_{1}
$$
\n
$$
\pi_{2}
$$
\n
$$
\pi_{1}
$$
\n
$$
\pi_{2}
$$
\n
$$
\pi_{1}
$$
\n
$$
\pi_{2}
$$
\n
$$
\pi_{2}
$$
\n
$$
\pi_{1}
$$
\n
$$
\pi_{2}
$$
\n
$$
\pi_{1}
$$
\n
$$
\pi_{2}
$$
\n
$$
\pi_{1}
$$
\n
$$
\pi_{2}
$$
\n
$$
\pi_{1}
$$
\n
$$
\pi_{2}
$$
\n
$$
\pi_{2}
$$
\n
$$
\pi_{1}
$$
\n
$$
\pi_{2}
$$
\n
$$
\pi_{2}
$$
\n
$$
\pi_{2}
$$
\n
$$
\pi_{2}
$$
\n
$$
\pi_{1}
$$
\n
$$
\pi_{2}
$$
\n
$$
\pi_{2}
$$
\n
$$
\pi_{2}
$$
\n
$$
\pi_{2}
$$
\n
$$
\pi_{1}
$$
\n
$$
\pi_{2}
$$
\n
$$
\pi_{2}
$$
\n
$$
\pi_{2}
$$
\n
$$
\pi_{2}
$$
\n
$$
\pi_{2}
$$
\n
$$
\pi_{2}
$$
\n
$$
\pi_{2}
$$
\n
$$
\pi_{2}
$$
\n
$$
\pi_{2}
$$
\n
$$
\pi_{2}
$$
\n
$$
\pi
$$

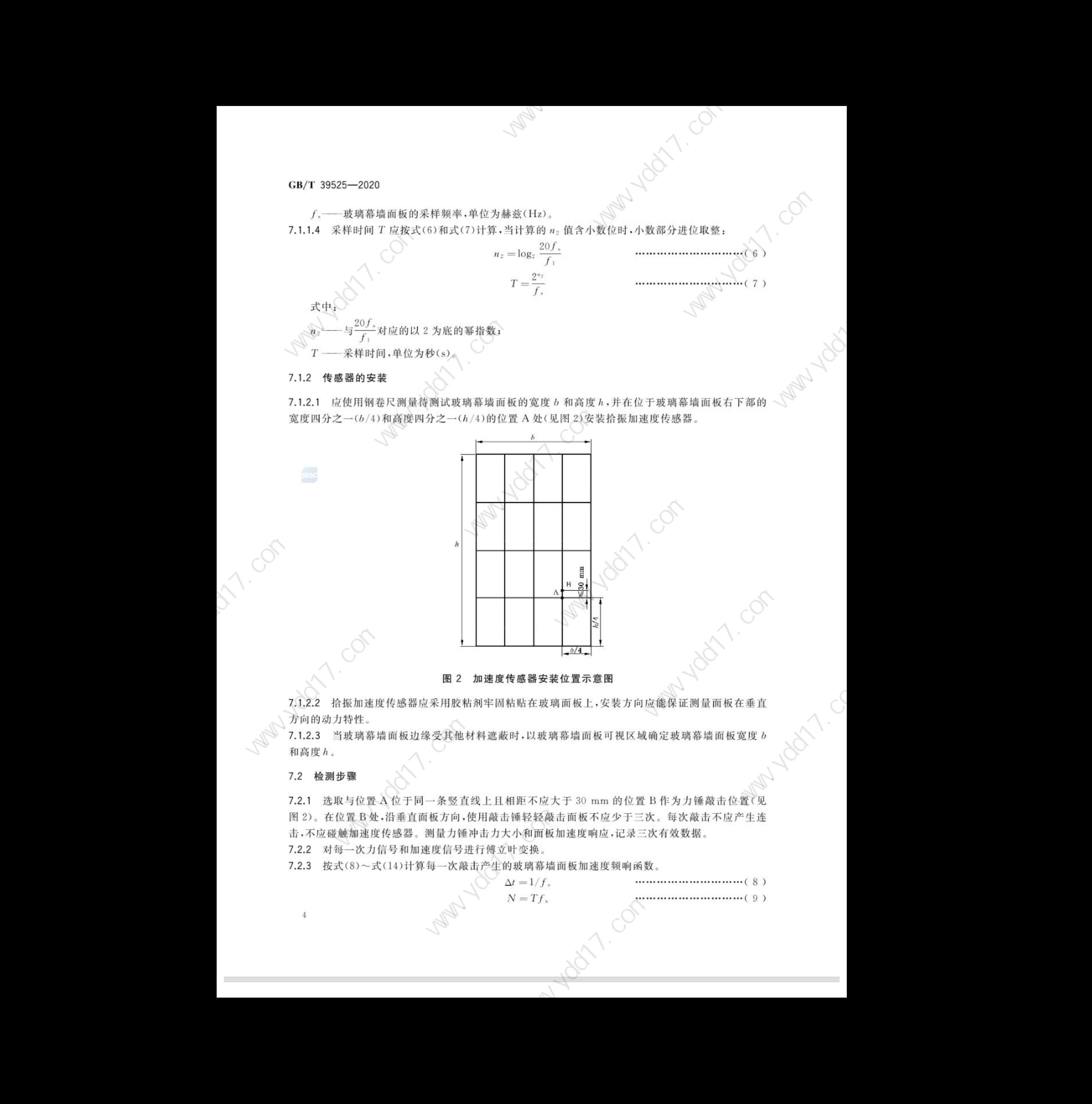

仪多多网www.ydd17.com

仪多多网www.ydd17.com 仪多多网www.ydd17.com 仪多多网www.ydd17.com 仪多多网www.ydd17.com 仪多多网www.ydd17.com 仪多多网www.ydd17.com 仪多多网www.ydd17.com 仪多多网www.ydd17.com 仪多多网www.ydd17.com 仪多多网www.ydd17.com 仪多多网www.ydd17.com 仪多多网www.ydd17.com 仪多多网www.ydd17.com 仪多多网www.ydd17.com 仪多多网www.ydd17.com 仪多多网www.ydd17.com 仪多多网www.ydd17.com

- 
- 
- 

- 
- 
- - -
	- -
	- -
		-
		- 3) 面板与支承框架间连接胶体的弹性模量 E, 单位长度下面板与支承框架间连接胶体的单位宽度和单位厚度的弹簧刚度 k, n<br>
		4) 隐框幕墙铺框的弹性模量 E 和泊松比  $\mu_1$ ,<br>
		5) 明框或隐框幕墙压块的弹性模量 E, 和泊松比  $\mu_2$ ,<br>
		6) 明框或隐框幕墙压块的弹性模量 E, 和泊松比  $\mu_3$ ,<br>
		6) 明框或隐框幕墙压块的弹性模量 E, 和泊松比  $\mu_2$ ,<br>
		6) 明框或隐框幕墙压块的弹性模量 E,
		-
		-
	- -
		-
		-
	- -
		-
	-

\n**CHAPTER 1** 38525–2020  
\n**7.2.5** 
$$
ReX(15) ~ \times (17) + 1964 - \& ReX + ib \times REX, 45 + 1964 \& ReX + ib \times ER \& 2.4 \& ReX + ib \times ER \& 2.4 \& ReX + ib \times ER \& 2.4 \& ReX + ib \times ER \& 2.4 \& ReX + ib \times ER \& 2.4 \& ReX + ib \times ER \& 2.4 \& ReX + ib \times ER \& 2.4 \& ReX + ib \times ER \& 2.4 \& ReX + ib \times ER \& 2.4 \& ReX + ib \times ER \& 2.4 \& ReX + ib \times ER \& 2.4 \& ReX + ib \& 2.4 \& ReX + ib
$$

$$
RAE = \frac{1}{n} \sum_{r=1}^{n} RAE,
$$
 
$$
\dots
$$
 (18)

pen your company

- 
- 
- 
- 
- 
- 
- 

Land Jobs ... 17. Com

仪多多网www.ydd17.com 仪多多网www.ydd17.com 仪多多网www.ydd17.com 仪多多网www.ydd17.com 仪多多网www.ydd17.com 仪多多网www.ydd17.com 仪多多网www.ydd17.com 仪多多网www.ydd17.com 仪多多网www.ydd17.com 仪多多网www.ydd17.com 仪多多网www.ydd17.com 仪多多网www.ydd17.com 仪多多网www.ydd17.com 仪多多网www.ydd17.com 仪多多网www.ydd17.com 仪多多网www.ydd17.com 仪多多网www.ydd17.com